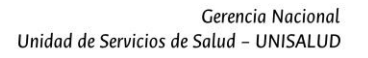

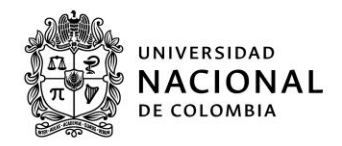

## **COMUNICADO No. 06 DE 2022**

Asunto: publicación de resultados proceso electoral representación de los Docentes y de los Empleados Públicos Administrativos y Trabajadores Oficiales, tanto activos como pensionados, ante la Junta Directiva Nacional, JDN.

Teniendo en cuenta la jornada de votación en electrónico, adelantada el día de hoy 03 de noviembre de 2022, entre las 08:00 a.m. y las 04:00 p.m., de acuerdo a la Resolución de Rectoría 1028 de 2022, la Gerencia Nacional de Unisalud invita a todos sus afiliados e interesados a conocer los resultados, publicados en la página:

## https://participa.unal.edu.co/Proceso/VersionesActivas

Es importante recordar que Unisalud socializará estos resultados a través de sus canales de comunicación.

Dando cumplimiento al cronograma electoral, compartimos la última etapa del proceso la cual se adelanta de manera interna:

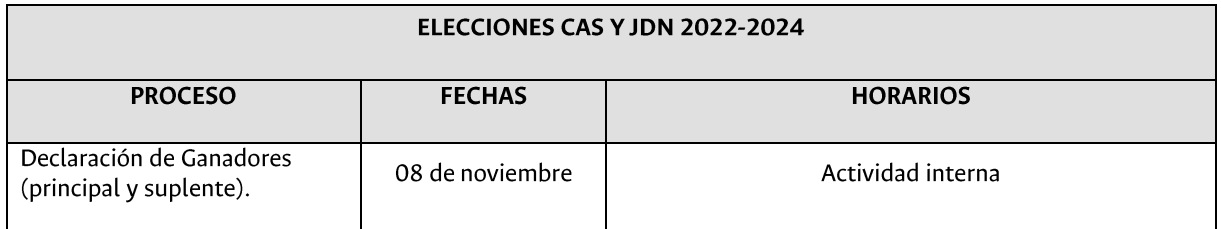

Agradecemos a todos los candidatos, votantes e interesados en este proceso de Participación Social en Salud y los invitamos a estar pendientes de las próximas convocatorias.

Olga Aurora Murillo Rojas **Gerente Nacional Unisalud** 

03 de noviembre de 2022